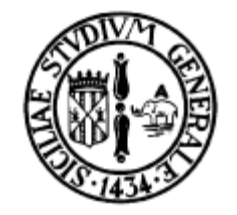

#### Algoritmi di Ordinamento

Corso di Informatica Laurea in Fisica

#### prof. ing. Corrado Santoro

#### Bubble Sort

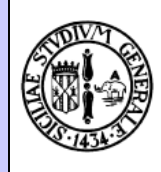

Se l'i-esimo elemento è maggiore dell'elemento i+1-esimo, essi vengono scambiati. Si termina quando non vi sono più scambi da fare.

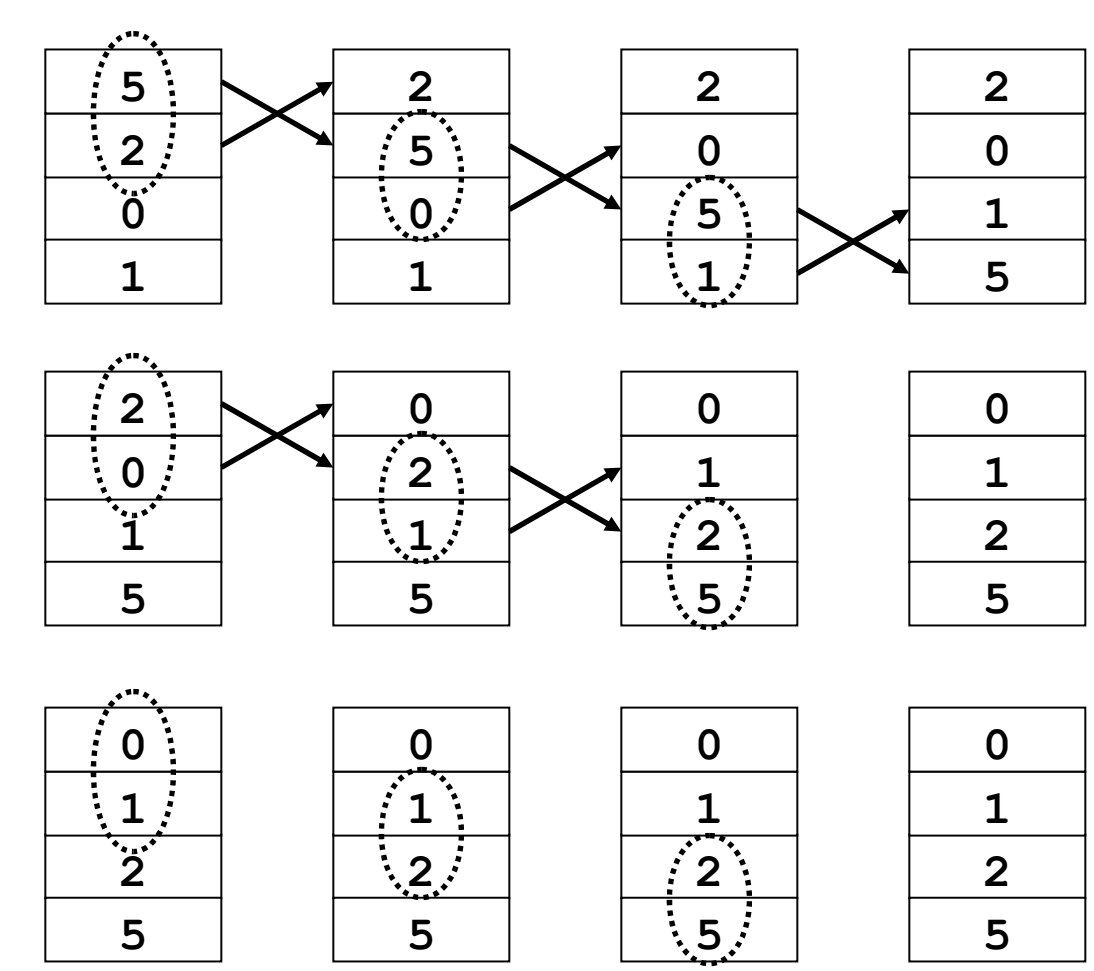

*Nessuno scambio effettuato: Il vettore è ordinato*

#### Select Sort

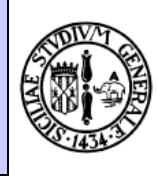

Per ogni elemento i-esimo, si seleziona (select), nel sotto-vettore (i, n), la posizione k dell'elemento più piccolo. Si scambiano quindi gli elementi i-esimo e k-esimo fra loro.

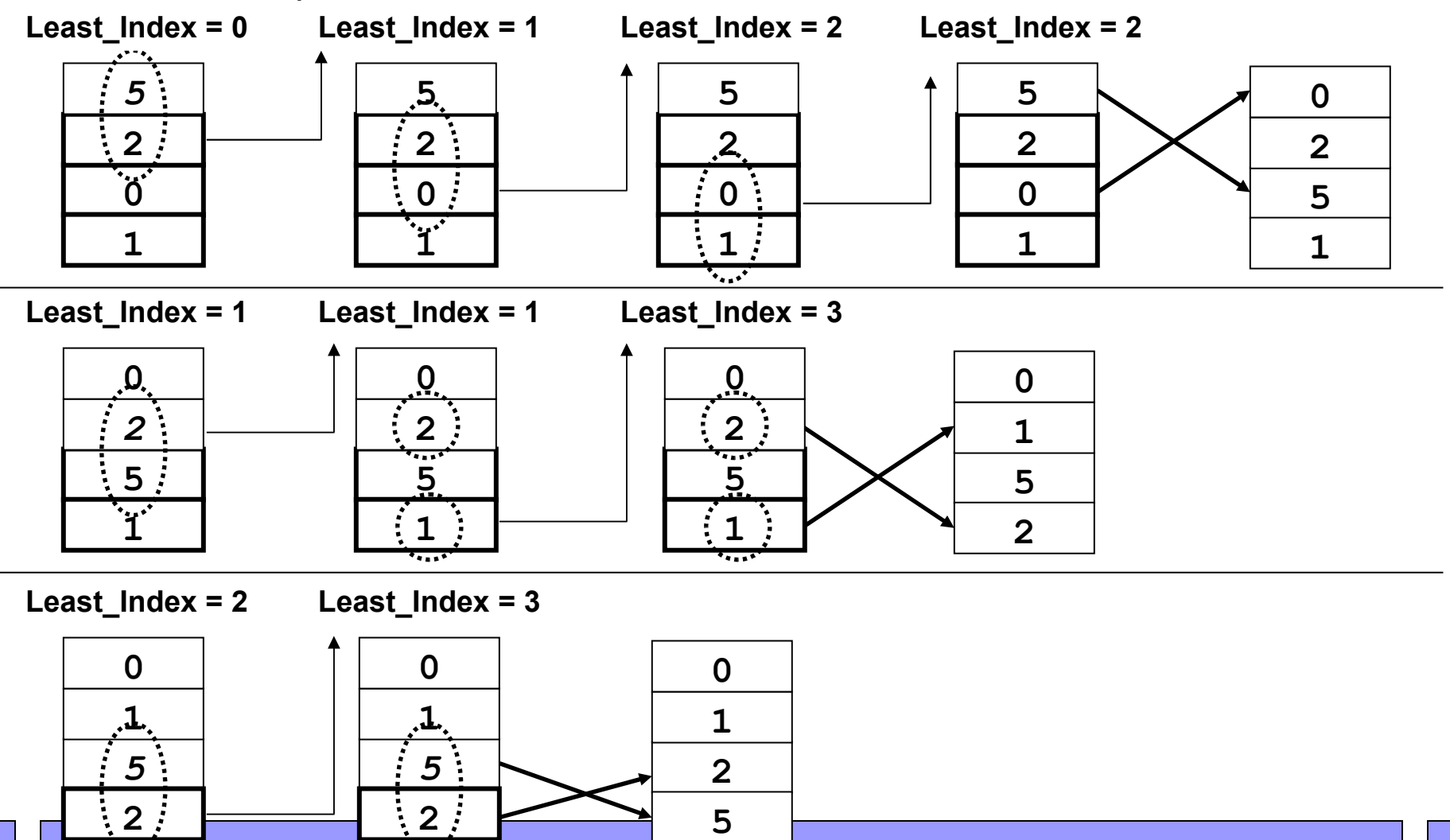

Corrado Santoro, Informatica, Algoritmi di Ordinamento ፬

#### Insert Sort

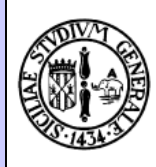

Ogni elemento i-esimo (a partire dal secondo) lo si posiziona (inserisce) al posto giusto nel sotto-vettore [1, i -1]

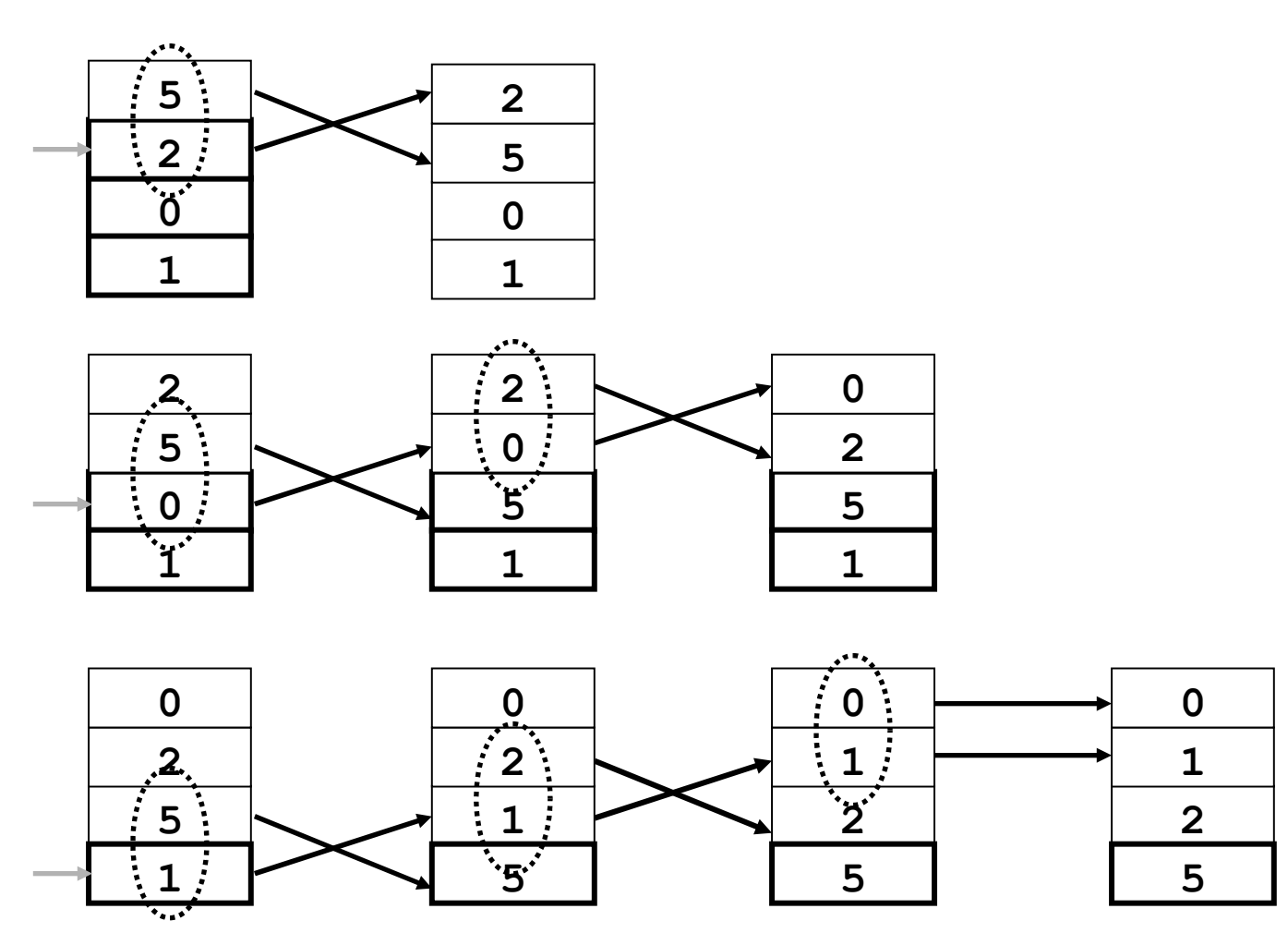

#### 

Corrado Santoro, Informatica, Algoritmi di Ordinamento ፮

#### Insert Sort su un vettore "quasi" ordinato

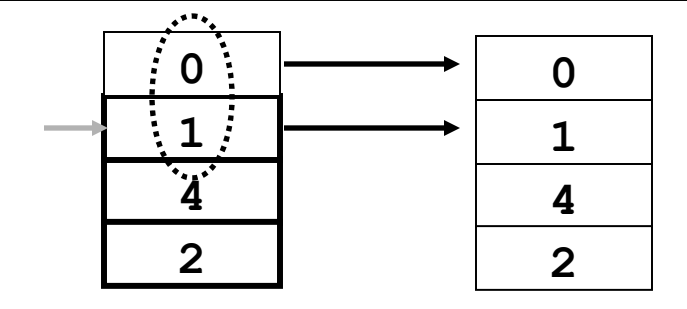

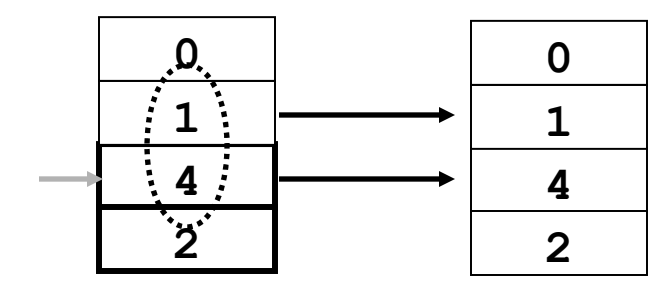

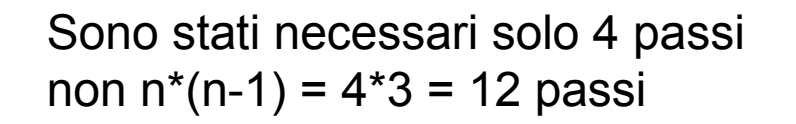

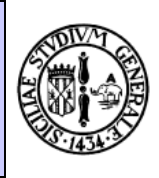

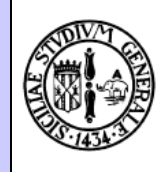

E' un algoritmo **efficiente** che si basa sulla suddivisione dell'array in **sottoarray**, riordinando questi ultimi.

Gli step sono i seguenti:

- 1. A partire da un array, si individua un **elemento di separazione**
- 2. A partire dall'array originale, si costruiscono due sotto-array: il primo contiene tutti gli elementi *minori* dell'elemento di separazione, il secondo contiene tutti gli elementi *maggiori* dell'elemento di separazione
- 3. Si riapplicano i passi 1 e 2 ai due sotto-array.
- 4. Se un sotto-array e' costituito da 3 o meno elementi, si ordinano gli elementi tra loro.

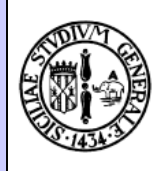

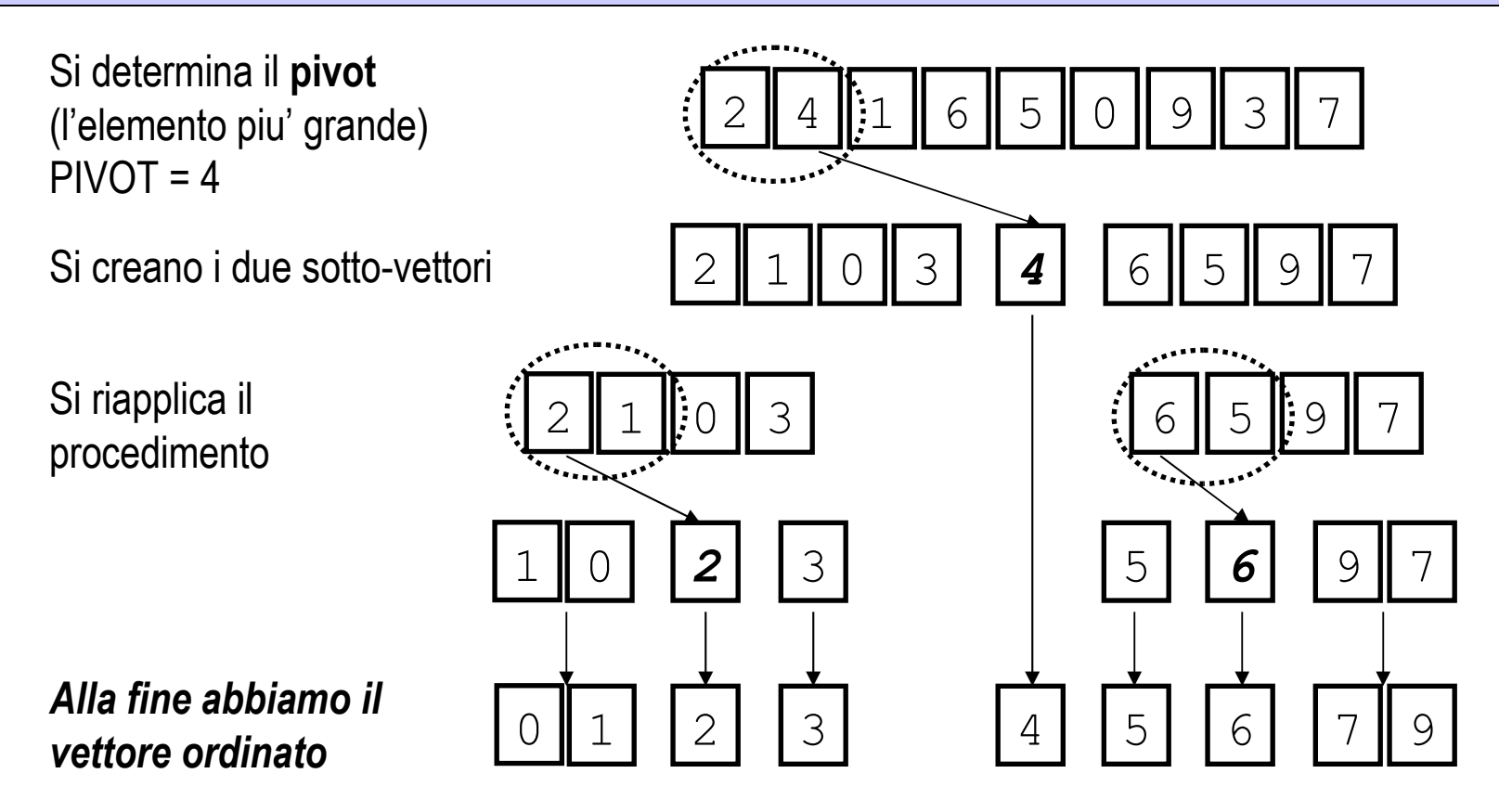

La procedura di **separazione** e' il fulcro dell'algoritmo

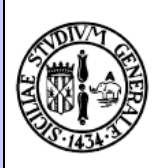

Si determina il **pivot** e il **pivotindex:**  $PIVOT = 4$ PIVOTINDEX = 1

Si incrementa **left** fino a che non si trova un elemento maggiore del pivot

Si decrementa **right** fino a che non si trova un elemento minore o uguale al pivot

Si scambiano di posto gli elementi indicizzati dal **left** e **right**

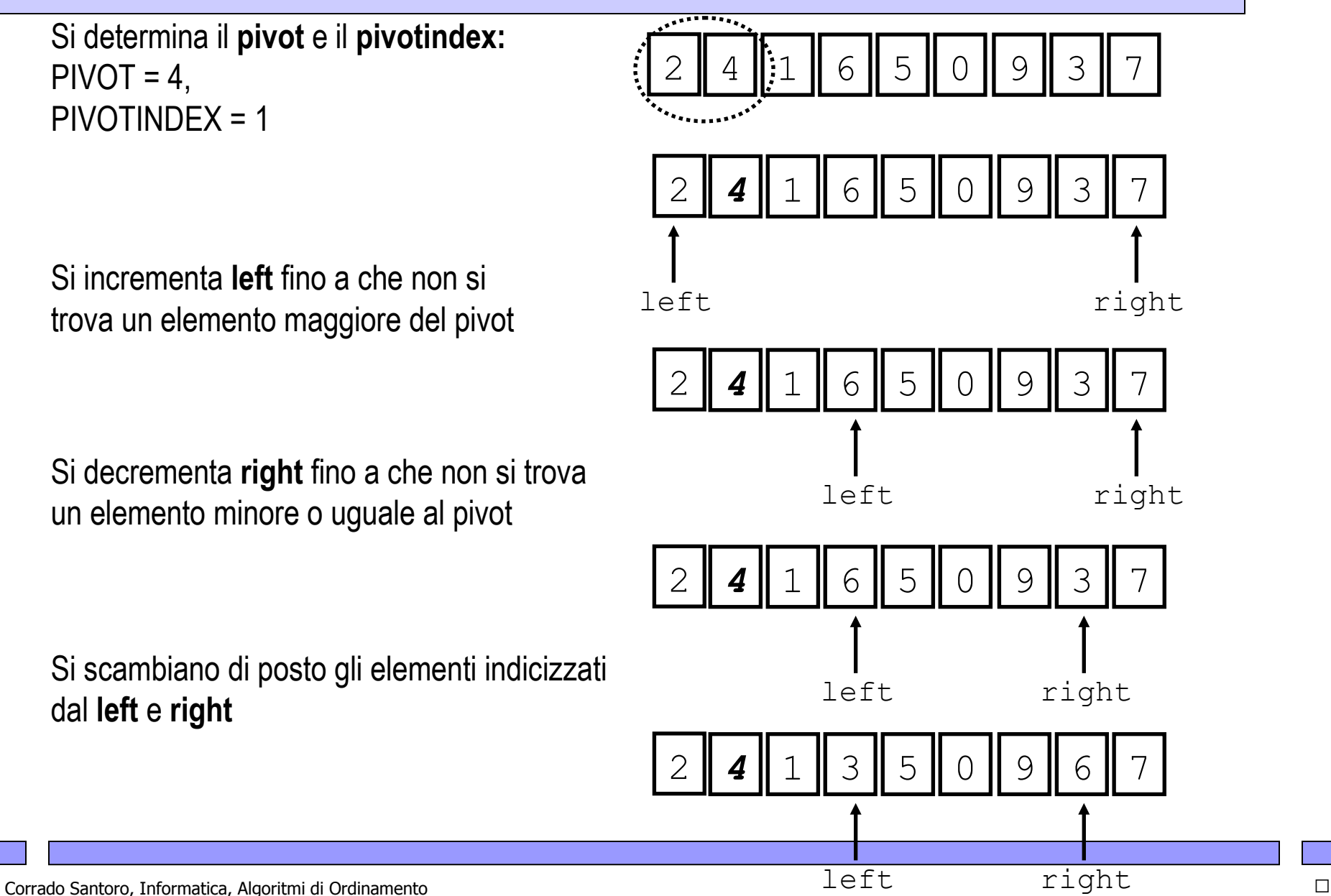

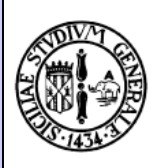

Si incrementa **left** fino a che non si trova un elemento maggiore del pivot

Si decrementa **right** fino a che non si trova un elemento minore o uguale al pivot

Si scambiano di posto gli elementi indicizzati dal **left** e **right**

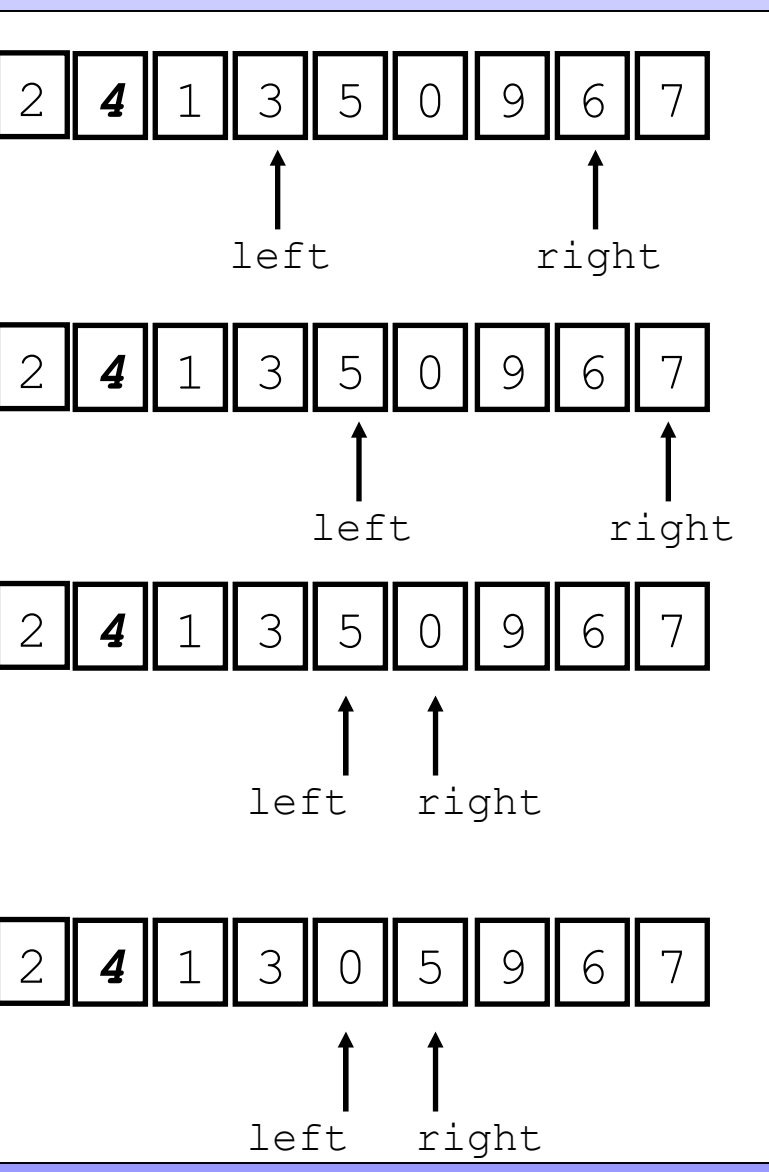

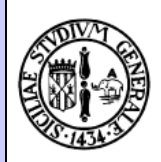

Si incrementa **left** fino a che non si trova un elemento maggiore del pivot

Si decrementa **right** fino a che non si trova un elemento minore o uguale al pivot

**left** e **right** si sono "scambiati di posto" (il primo adesso e' piu' avanti del secondo)

Si scambiano di posto il **pivot** e l'elemento indicato da **left – 1**, e si separano i vettori all'indice **left – 1**

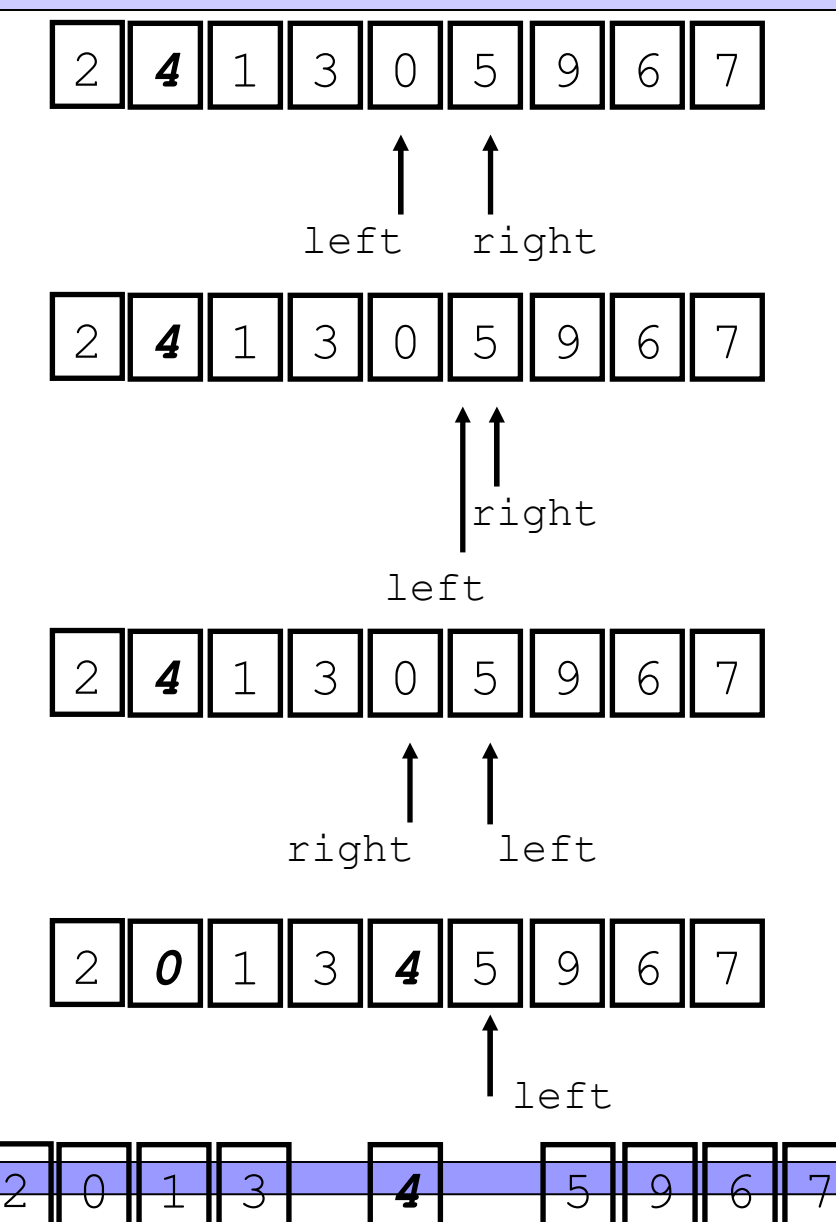

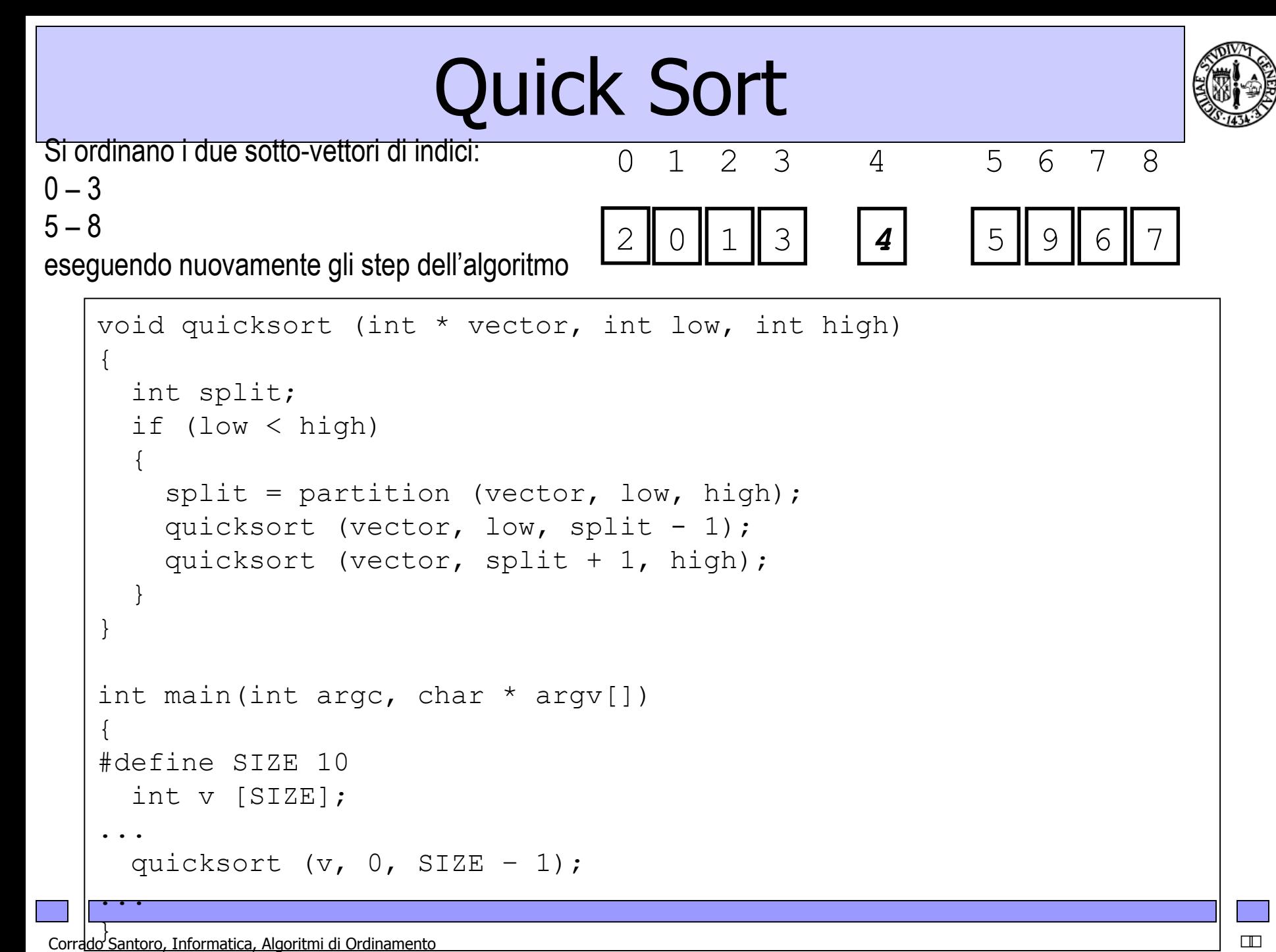

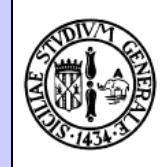

```
int partition (int * vector, int low, int high)
{
   int left, right, pivot, pivotindex;
  if (low == high) return low;
  if (vector [low] > vector [low + 1])
    pivotindex = low;
   else
    pivotindex = low + 1;
  pivot = vector [pivotindex];
...
```
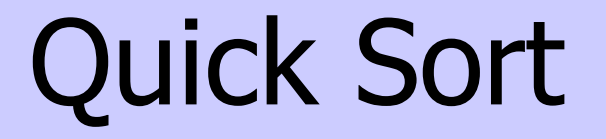

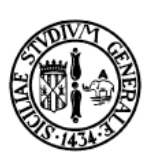

```
left = low:right = high;while (left \le right) {
   while ((vector [left] \leq pivot) && (left \leq right))
       ++left;
   while ((vector [right] > pivot) && (left \le right))
       --right;
     if (left < right)
\{ swap (vector, left, right);
     }
   }
 swap (vector, left -1, pivotindex);
 return left -1;
}
```
...

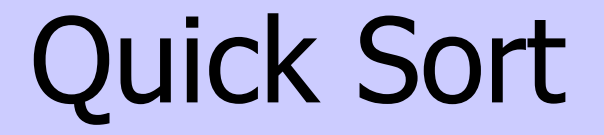

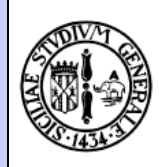

```
void swap (int * vector, int p1, int p2)
{
   int aux;
  aux = vector [p1];
 vector [p1] = vector [p2];
  vector [p2] = aux;}
```